# **BIG-IP® Systems: MBLB to MRF Migration**

Version 12.0

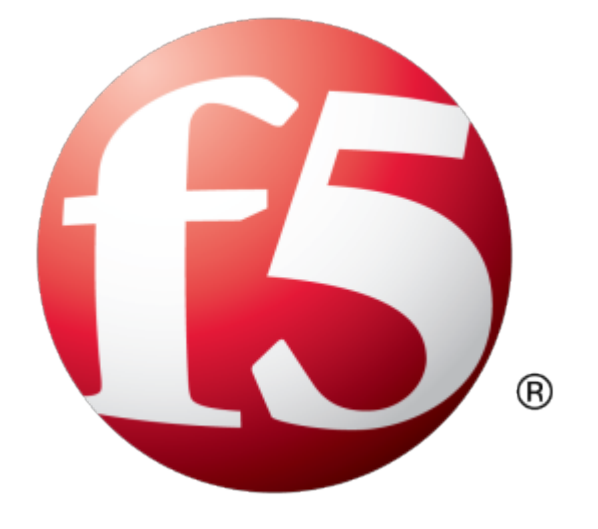

## **Table of Contents**

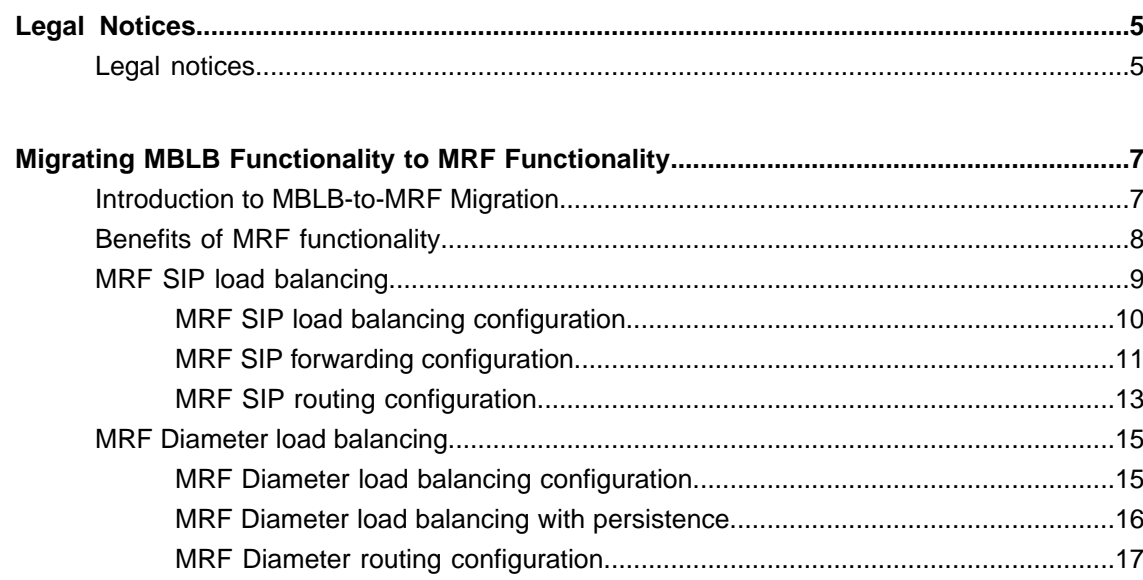

**Table of Contents**

## <span id="page-4-1"></span><span id="page-4-0"></span>**Legal notices**

## **Publication Date**

This document was published on April 27, 2017.

## **Publication Number**

MAN-0595-00

## **Copyright**

Copyright © 2017, F5 Networks, Inc. All rights reserved.

F5 Networks, Inc. (F5) believes the information it furnishes to be accurate and reliable. However, F5 assumes no responsibility for the use of this information, nor any infringement of patents or other rights of third parties which may result from its use. No license is granted by implication or otherwise under any patent, copyright, or other intellectual property right of F5 except as specifically described by applicable user licenses. F5 reserves the right to change specifications at any time without notice.

## **Trademarks**

For a current list of F5 trademarks and service marks, see *<http://www.f5.com/about/guidelines-policies/trademarks/>*.

All other product and company names herein may be trademarks of their respective owners.

## **Patents**

This product may be protected by one or more patents indicated at: *<https://f5.com/about-us/policies/patents>*

## **Link Controller Availability**

This product is not currently available in the U.S.

## **Export Regulation Notice**

This product may include cryptographic software. Under the Export Administration Act, the United States government may consider it a criminal offense to export this product from the United States.

## **RF Interference Warning**

This is a Class A product. In a domestic environment this product may cause radio interference, in which case the user may be required to take adequate measures.

## **FCC Compliance**

This equipment has been tested and found to comply with the limits for a Class A digital device pursuant to Part 15 of FCC rules. These limits are designed to provide reasonable protection against harmful interference when the equipment is operated in a commercial environment. This unit generates, uses, and can radiate radio frequency energy and, if not installed and used in accordance with the instruction manual, may cause harmful interference to radio communications. Operation of this equipment in a residential area is likely to cause harmful interference, in which case the user, at his own expense, will be required to take whatever measures may be required to correct the interference.

Any modificationsto this device, unless expressly approved by the manufacturer, can void the user's authority to operate this equipment under part 15 of the FCC rules.

## **Canadian Regulatory Compliance**

This Class A digital apparatus complies with Canadian ICES-003.

## **Standards Compliance**

This product conforms to the IEC, European Union, ANSI/UL and Canadian CSA standards applicable to Information Technology products at the time of manufacture.

## <span id="page-6-0"></span>**Migrating MBLB Functionality to MRF Functionality**

## <span id="page-6-1"></span>**Introduction to MBLB-to-MRF Migration**

## **Introduction**

The BIG-IP $^{\circledast}$  system supports client-server protocols (for example, HTTP) and is optimized to manage large numbers of connections, where each connection provides a communication between one client and one server. In this environment, the client always initiates requests and the server always provides responses. A single load balance sequence selects the server from the virtual server's pool and, for the life of the connection, messages flow between the client and server. When the transaction completes, the connection closes and a new connection can be opened for the next transaction.

Many of the control plane protocols for Service Provider networks are not a traditional client-server design, for example, Diameter and SIP protocols. These protocols can have devices that function as both a client and server, and create long-lived connections that are used as a Layer 7 (L7) tunnel. A single connection can pass messages, intended for different devices, on behalf of different users.

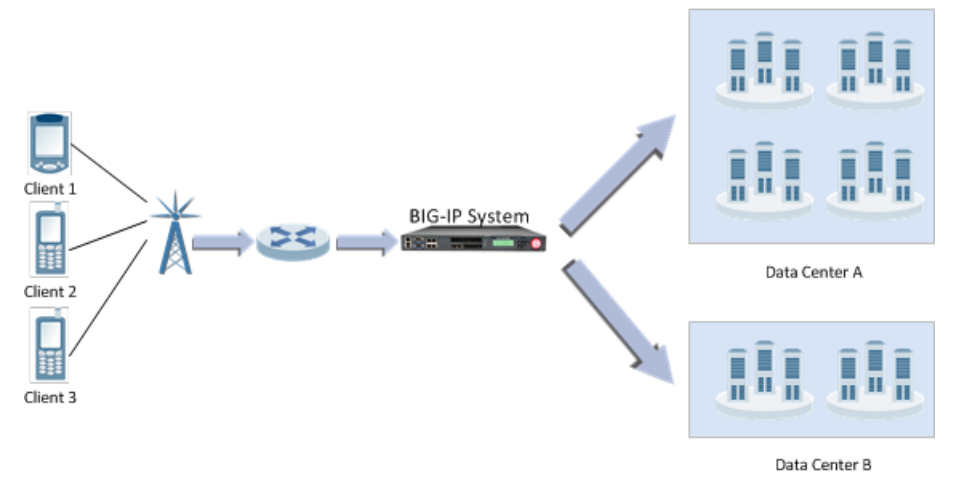

**Figure 1: An example service provider network configuration**

## **MBLB functionality**

Message based load balancing (MBLB) functionality enables a BIG-IP system to load balance traffic for messaged-based protocols. An MBLB proxy supports message-based protocols by making a load-balance decision for each message. Once the request is forwarded to the selected server, the server-side connection is removed from the client-side connection to allow the next request to be directed to other servers, if required. MBLB proxy maintains an association table, which stores the relationship between the client-side connection and all of the server-side connections created. When a response is received from a server, the association table is used to locate the originator of the request, enabling the response to be forwarded to that client.

## **MRF functionality**

Message routing framework (MRF) functionality provides protocol-independent L7 peer applications, which operate independently from the underlying connection-oriented full proxy. Each protocol implementation

of MRF provides a protocol-specific route table, identifying the optimum route for a message as determined by the message's attributes. Each request and response message route is derived from the message's attributes. Associations between client-side and server-side connections are no longer required. Any connection can originate a request or a response, and any connection can provide the destination for a request or a response. MRF maintains a table of all connections to each peer. Based on a configuration, a new connection can be created or a previous connection reused when forwarding a message to a peer (even when the connection exists on a different TMM).

You can migrate message based protocols from MBLB functionality to MRF functionality, as described in the following table.

| <b>BIG-IP</b> software | <b>Supported MRF functionality</b> |
|------------------------|------------------------------------|
| Version 11.5           | Generic Message protocol.          |
| Version 11.6           | SIP load balancing.                |
| Version 12.0           | Diameter load balancing.           |

**Table 1: Supported MRF functionality for migration from MBLB functionality**

## <span id="page-7-0"></span>**Benefits of MRF functionality**

Message routing framework (MRF) functionality provides significant benefits compared to message-based load balancing (MBLB) functionality.

## **Standards support**

MRF provides full support of message-based protocols in the IP Multimedia Subsystem (IMS) infrastructure. For example, the BIG-IP<sup>®</sup> system supports the following protocols.

- Diameter. MRF Diameter routes all messages through a single connection between the BIG-IP system and its peer. It responds to a capabilities exchange as a Diameter node with its own configurable identity and supported applications.
- SIP. MRF SIP identifies and fails many of the illegal messages defined in the SIP torture test that is described in RFC4475. It implements loop and maximum forwarding detection functionality.

## **Use cases without iRules**

MRF functionality performs operations for many use cases without requiring iRules<sup>®</sup>.

## **Reuse of existing connections**

MRF functionality maintains a table of all open connections to peers. If a message is routed to a peer, it can send the message to that peer by means of an existing connection.

If a connection mode is per-peer, then all Traffic Management Microkernels (**TMMs**) use the same connection, allowing support of protocols like Diameter that specify that a single connection must exist between two peers.

The router profile that is attached to the virtual server specifies the router instance to which it belongs. The router instance owns the table of open connections. All virtual servers that share the same routing instance can share the same connections. The connection table holds all open connections, including client-side (peer-initiated) and server-side (BIG-IP system initiated) connections.

## **Routes**

All protocols that implement MRF allow you to add protocol-specific static routes to the router instance, controlling how messages are forwarded. The protocol implementation specifies the attributes to match against the message, determining the best route for forwarding the message.

A route can contain a list of peers. A peer contains both a pool and a transport configuration, which allows a route to contain a list of servers that can require different connection parameters. A peer-selection mode specifies the mode for selecting peers from the peer list: sequential or ratio.

- Sequential peer-selection mode. The first peer is selected, unless all of its pool members are marked as down.
- Ratio peer-selection mode. The ratio field for each peer is used to calculate the relative probability of that peer's selection.

Each peer can contain a pool and a transport configuration, which allows each peer in a peer list to use different settings to create an outgoing connection. The peer also specifies the connection mode and number of connections, which determine how connections to the peer are reused.

If no pool is specified, the local IP address and port of the originating connection for the message being routed are used as the remote IP and port of the outgoing connection.

If no transport configuration is specified, the parameters of the incoming connection are used to create the outgoing connection. A transport configuration specifies the parameters for an outgoing connection, such as the profiles used, source-address translation, and iRule scripts.

## **iRule variables**

Because the incoming connection and outgoing connection of a message are never associated, and can exist on different TMMs, MRF provides a new method for sharing iRule variables. MRF provides new iRule commands to deliver iRule variables with the message to the outgoing connection.

#### **Automatic response routing**

MRF protocol implementations can route response messages back to the originating connection of the request.

## **Rule routing**

MRF introduces iRule commands to route a message to a specific connection or peer.

### **Persistence**

MRF records both endpoints of a session, which permits persistence for subsequent messages in the session, routing them through existing connections or new connections, as required.

The configuration of the persistence record's key is protocol-specific, and the setting is now a function of the protocol profile. Each virtual server contains a session profile. Because multiple virtual servers can share the same router instance, and each virtual server can be configured with a different protocol profile, the actual keys used for each session can be different, depending on the origination of the message.

*Note: Attaching a persistence profile to a virtual server results in a configuration error.*

## <span id="page-8-0"></span>**MRF SIP load balancing**

The Session Initiation Protocol (SIP) operation mode, specifically load balancing, comprises the Message Routing Framework (MRF) Session Initiation Protocol (SIP) use case. You can configure an operation

mode in the SIP Router profile. All virtual servers that share the same router profile instance use the same operation mode.

When configured for load balancing, the BIG-IP<sup>®</sup> system processes and delivers SIP control messages to a SIP endpoint. Note that the BIG-IP system does not manage SIP media flows in a load balancing configuration. A configurable persistence table stores routing and load balancing decisions. No additional state is maintained. SIP media flows travel by means of a different path, or are managed by components other than the SIP control messages.

In the default configuration, the BIG-IP system inserts a Via header into the message used by the recipient, for routing the response message. This Via header includes an encrypted branch parameter, containing the details of the originating connection, and the persistence key. When the BIG-IP system receives a response message, it removes the topmost Via header, decrypts its branch attribute, and uses that attribute to set the next hop of the message to the originating flow. This allows the response message to avoid routing and, instead, get forwarded directly to the originator of the request. If the originating connection has been closed, SIP functionality uses the next topmost  $\forall$  i.e. attribute from the message, and routes the message to the provided IP address and port. No other attributes of the SIP header and Session Description Protocol (SDP) payload are modified in a SIP load balancing operation mode.

You can use a SIP Load Balancing operation mode for multiple use cases. A BIG-IP system can combine multiple use cases, as necessary.

## <span id="page-9-0"></span>**MRF SIP load balancing configuration**

### **MRF SIP load balancing description**

SIP load balancing allows a group (or groups) of SIP servers to act as a single SIP device. The BIG-IP<sup>®</sup> system configures the SIP endpoint with the address of the virtual server representing the group of servers. Because SIP endpoints route media between themselves, the SIP servers do not use media flows. The BIG-IP system can also configure persistence to deliver subsequent control messages to the same proxy server.

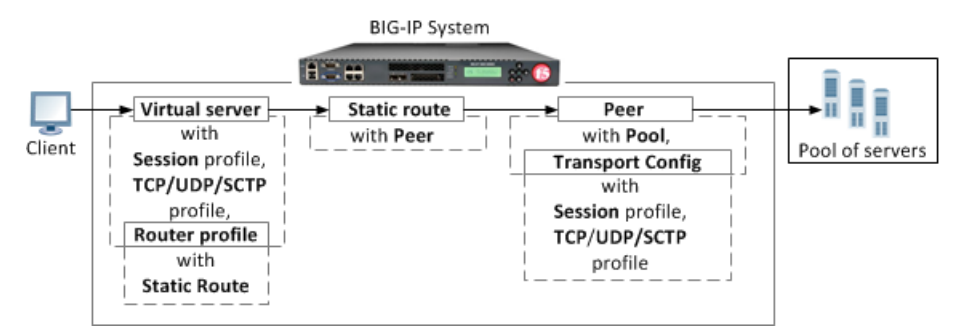

**Figure 2: An MRF SIP load balancing configuration**

The following examples provide a comparison between a message-based load balancing (MBLB) configuration and a message routing framework (MRF) configuration.

## **An MBLB iRules load balancing configuration example**

```
ltm persistence sip my persist {
    sip-info Call-ID
}
ltm virtual sip_mlb {
    destination 10.10.10.50:5060
    profiles { udp sip }
    persist { my_persist }
```

```
pool sip_pool
source-address-translation { type automap }
```
**An MRF iRules load balancing configuration example**

```
ltm message-routing sip profile session my_session {
   persistence {
        persist-type session
        persist-key Call-ID
    }
}
ltm message-routing sip transport-config my_tc {
    profiles { udp my_session }
    source-address-translation { type automap }
}
ltm message-routing sip peer default_peer { transport { type config name my_tc
} pool sip_pool }
ltm message-routing sip route default route { peers { default peer } }
ltm message-routing sip profile router my_router { routes { default_route }
}
ltm virtual sip lb mrf {
    destination 10.10.10.55:5060
    profiles {
        udp
        my_session
        my_router
    }
}
```
Source address translation can hide the internal address of the originating SIP endpoint. MRF SIP functionality does not automatically rewrite attributes in the SIP header in the load balancing operation mode. Consequently, the URI, contact address, and received  $\forall i$  a attribute in the SIP header contains the untranslated address.

The BIG-IP system routes response messages by using the Via attribute inserted into the request message. This header contains an encrypted branch attribute that contains the ID of the originating connection. If the originating connection closed before the response message is received, the BIG-IP system uses the next Via attribute in the header to route the response to the originating device.

## <span id="page-10-0"></span>**MRF SIP forwarding configuration**

}

#### **MRF SIP forwarding description**

A Session Initiation Protocol (SIP) forwarding configuration receives a message on one VLAN and forwards it to another VLAN. This configuration is often used with SIP load balancing to allow the proxy server to invite a SIP endpoint to a call that exists on an internal network. In the forwarding use case, the originating device knows the address of the destination device and the BIG-IP® system's only role is to forward the message to the destination.

The BIG-IP system does not manage media in a SIP load balancing operation mode. If media is required to pass through the BIG-IP system, a forwarding generic User Datagram Protocol (UDP) forwarding virtual server is required.

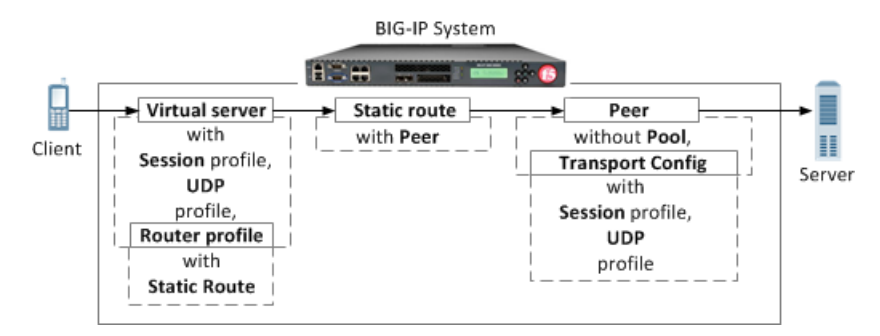

**Figure 3: An MRF SIP forwarding example configuration**

The following examples provide a comparison between a message-based load balancing (MBLB) configuration and a message routing framework (MRF) configuration.

**An MBLB iRules forwarding configuration example**

```
ltm virtual sip_fw_mlb {
    destination\overline{0.0}.0.0:5060profiles {
         udp
         sip
     }
    ip-forward
}
```
**An MRF iRules forwarding configuration example**

```
ltm message-routing sip transport-config my_tc {
    profiles {
        udp
        sipsession
    }
}
# a peer without a pool will forward the message
ltm message-routing sip peer default fw peer {
     transport-config my_tc
}
ltm message-routing sip route default fw route {
    peers {
        default_fw_peer
    }
    virtual-server sip_fw_mrf
}
ltm message-routing sip profile router my router {
    routes { default fw route }
}
ltm virtual sip_fw_mrf {
    destination \overline{0.0}.0.0:5060
    profiles {
        udp
        sipsession
        my_router
    }
}
```
Source address translation can hide the internal address of the originating SIP endpoint. MRF SIP functionality does not automatically rewrite attributes in the SIP header in the load balancing operation mode.

Consequently, the URI, contact address, and received Via attribute in the SIP header can contain the untranslated address.

The BIG-IP system routes response messages by using the Via attribute inserted into the request message. This header contains an encrypted branch attribute that contains the ID of the originating connection. If the originating connection closed before the response message is received, the BIG-IP system uses the next Via attribute in the header to route the response to the originating device.

## <span id="page-12-0"></span>**MRF SIP routing configuration**

## **MRF SIP routing description**

SIP routing allows the BIG-IP® system to deliver messages to different endpoints, based on attributes of the message. The message routing framework (MRF) SIP implementation can route a message based on the message's request-uri, from-url, to-uri, and the originating virtual server. You can use an iRule script to route messages based on other attributes of the saved state.

The BIG-IP system does not manage media in a SIP load balancing operation mode. If media is required to pass through the BIG-IP system, a forwarding generic UDP forwarding virtual server is required.

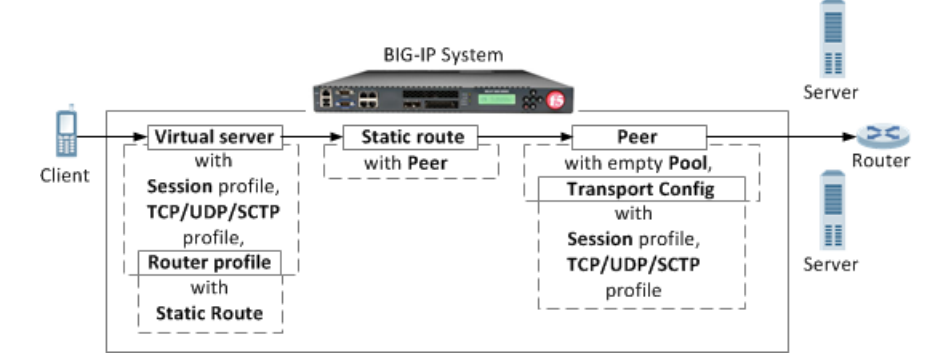

**Figure 4: An MRF SIP routing configuration example**

Source address translation can hide the internal address of the originating SIP endpoint. MRF SIP functionality does not automatically rewrite attributes in the SIP header in the load balancing operation mode. Consequently, the URI, contact address, and received Via attribute in the SIP header can contain the untranslated address.

The BIG-IP system routes response messages by using the Via attribute inserted into the request message. This header contains an encrypted branch attribute that contains the ID of the originating connection. If the originating closed before the response message is received, the BIG-IP system uses the next Via attribute in the header to route the response to the originating device.

The following examples show a comparison between a message-based load balancing (MBLB) configuration and a message routing framework (MRF) configuration.

#### **An MBLB iRules routing configuration example**

```
rule sip route rule {
when SIP REQUEST {
 if { [5IP::header value from] ends with "@f5.com } then {
   if ( [SIP::header value to] ends with "@f5.com) } then {
LB::snat none
     LB::select
      pool default_pool
```

```
}
 }
if {[SIP::header value from] equals "spammer@domain.com" } then {
  SIP::respond 401 "cannot route message"
}
}
}
ltm persistence sip my_persist { sip-info Call-ID }
ltm virtual sip int mlb { destination 10.20.30.40:5060 profiles { udp sip }
 persist { my_persist } source-address-translation { type automap } pool
default pool rules { sip route rule } }
ltm virtual sip_int_mlb { destination 0.0.0.0:5060 profiles { udp sip } persist
{ my persist } rules {sip route rule} ip forward}
```
## **An MRF iRules routing configuration example**

```
ltm message-routing sip transport-config my_tc { profiles { udp sipsession }
 }
ltm message-routing sip transport-config my_snat_tc { profiles { udp sipsession
} souce_address_translation { type automap} }
ltm message-routing sip peer default_peer { transport { type config name
my_snat_tc } pool default pool }
# routing to an empty pool causes an un-routable error to be returned to the
originator
ltm message-routing sip peer blackhole_peer { transport {type config } pool
empty_pool }
# a peer without a pool will forward the message
ltm message-routing sip peer forward_peer { transport { type config name my_tc
} }
ltm message-routing sip peer internal_peer { transport { type config name
my_tc } pool internal_pool }
ltm message-routing sip route default route { peers { default peer } }
# this will try the first peer unless all pool members are down. Note the
first peer does not use SNAT but the second does
ltm message-routing sip route internal_route from-url *@f5.com to-uri *@f5.com
peers { internal peer default peer }
ltm message-routing sip route blackhole_route from-url spammer@domain.com
peers { blackhole_peer }
ltm message-routing sip route forward route { virtual sip ext mr peers {
forward peer } }
ltm message-routing sip profile router { routes { default_route internal_route
blackhole route forward route } }
ltm virtual sip int mrf { destination 10.20.30.40:5060 profiles { udp sipsession
my_router } }
ltm virtual sip_ext_mrf { destination 0.0.0.0:5060 profiles { udp sipsession
my_router } }
```
## <span id="page-14-0"></span>**MRF Diameter load balancing**

## <span id="page-14-1"></span>**MRF Diameter load balancing configuration**

## **MRF Diameter load balancing description**

Diameter load balancing provides capacity scaling and high availability for Diameter signaling servers. Load balancing functionality steers Diameter signaling traffic to a pool of servers, based on static Diameter routes, distributing the load across pool members. Diameter Attribute Value Pair (AVP) parameters (SESSION-ID by default) determine load balancing persistence. Last hop information, which the BIG-IP® system saves on the egress Traffic Management Microkernel (TMM), defines the response routing, which skips the route lookup for response messages.

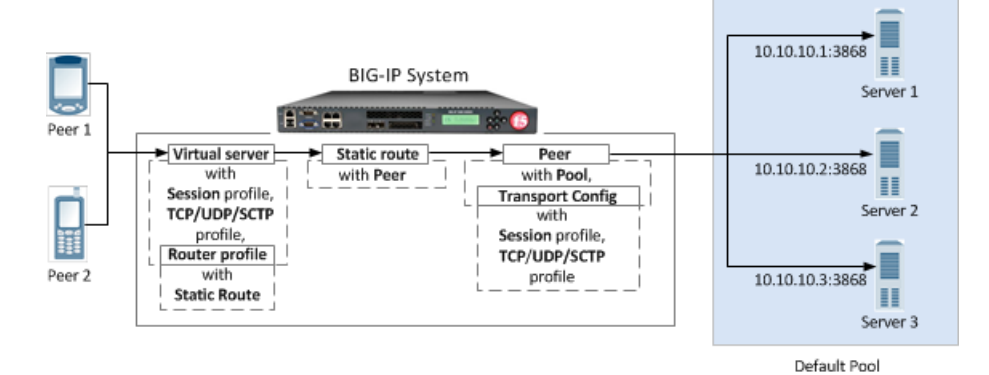

**Figure 5: An MRF Diameter load balancing configuration**

The following examples provide a comparison between a message-based load balancing (MBLB) configuration and a message routing framework (MRF) configuration.

## **A common iRules load balancing configuration example**

```
ltm pool default pool {
    load-balancing-mode round-robin
    members {
        10.10.10.1:diameter {
            address 10.10.10.1
        }
        10.10.10.2:diameter {
            address 10.10.10.2
        }
        10.10.10.3:diameter {
            address 10.10.10.3
        }
    }
}
```
## **An MBLB iRules load balancing configuration example**

```
ltm virtual diameter-lb {
   destination 10.20.10.100:3868
   mask 255.255.255.255
   ip-protocol tcp
   pool default_pool
    profiles {
        tcp
        mblb
        diameter
    }
    rules {
        save conections
    }
}
ltm rule save_conections {
    when LB FAILED {
        if \overline{\left\{ } [active_members [LB::server pool]] > 0 } {
            LB::reselect pool [LB::server pool]
        }
    }
}
```
### **An MRF iRules load balancing configuration example**

```
ltm virtual diameter-lb {
   destination 10.20.10.100:3868
   mask 255.255.255.255
   ip-protocol tcp
   pool none
   profiles {
      tcp
      diametersession
       diameter-router-lb
    }
}
ltm message-routing diameter peer default-peer {
   pool default-pool
}
ltm message-routing diameter route default-route {
   peers { default-peer }
}
ltm message-routing diameter profile router diameter-router-lb {
   routes { default-route }
}
```
## <span id="page-15-0"></span>**MRF Diameter load balancing with persistence**

#### **MRF Diameter load balancing with persistence description**

You can use the Diameter Session profile to configure persistence. An Attribute Value Pair (AVP) value, extracted from a message that initiates a new session, keys the persistence records. You can use the **Persist AVP** setting in the Session Profile or an iRule. To disable persistence, in the **Persist Type** list, select **None**.

## **Session profile persistence default configuration**

The first SESSION-ID parameter in a Diameter message determines the default persistence. A Diameter message can specify any valid AVP value, but only messages that contain the specified AVP value will be routed, as determined by the persistence record.

You can also specify nested AVP values, using the following format:

Outer-Attribute[index]:Nested-Attribute[index]. For example, to configure persistence that is based on the first Subscription-Id-Data value that is nested within the second Subscription-Id AVP, you type Subscription-Id[1]:Subscription-Id-Data[0] in the **Persist AVP** field.

#### **Custom iRules persistence configuration**

In order to use the DIAMETER::persist iRule, you use a persist-type value of custom in the associated Diameter Session profile.

The following example shows an iRule that configures the persistence key to the value of the  $\text{Class}$  attribute, if it exists, or to the value of the Session-ID if the Class attribute does not exist.

```
ltm message-routing diameter profile session dia-session-custom {
    persist-avp SESSION-ID[0]
    persist-type custom
}
ltm rule dia-class-persist {
 when DIAMETER INGRESS {
      if { [DIAMETER::avp data get Class string] != "" } {
          DIAMETER::persist[DIAMETER::avp data get Class string] 1
      } else {
          DIAMETER::persist[DIAMETER::avp data get Session-ID string] 1
      }
  }
}
ltm virtual dia_lb_vs {
    persist none
    profiles {
       diameterrouter { }
        dia-session-custom { }
       tcp { }
    }
    rules {
       dia-class-persist
    }
}
```
## <span id="page-16-0"></span>**MRF Diameter routing configuration**

## **MRF Diameter routing description**

A Diameter routing configuration uses static routes to manage traffic among realms. In a message routing framework (MRF) static route, you must specify a peer and a destination-realm, that is, the realm of the destination address. In this example, two peers use the same Diameter Session profile and transport configuration. The BIG-IP® system routes messages based on the static route's <code>Application–Id</code> and Destination-Realm values. Only messages with attribute values that match the values in the Diameter Route configuration use that static route.

The following tmsh configuration describes a sample configuration used for diameter static routing between two realms: Realm A and Realm B. Realm A includes two servers, Server 1 and Server 2 in Pool 1, and Realm B has one server, Server 3 in Pool 2.

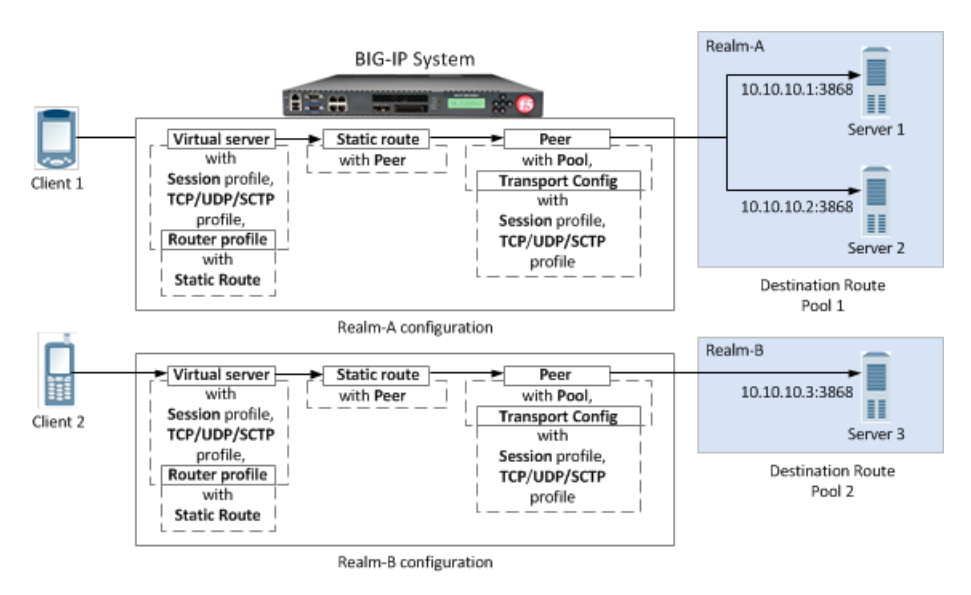

**Figure 6: An MRF Diameter routing configuration example**

```
Based on table 2.3.3:
Route entry - ["visa.com", 10000, "", ""] (dia-route-1)
Route entry - ["master.com", 20000, "", ""] (dia-route-2)
```
**A common iRules routing configuration example**

```
ltm pool dr-pool-1 {
    members {
        10.10.20.1:diameter {
            address 10.10.20.1
        }
        10.10.20.2:diameter {
            address 10.10.20.2
        }
    }
}
ltm pool dr-pool-2 {
    members {
        10.10.20.3:diameter {
            address 10.10.20.3
        }
    }
}
```
**An MBLB iRules routing configuration example**

```
ltm virtual diameter-static-route {
    destination 10.10.10.100:3868
    profiles {
       tcp
       diameter
    }
    rules {
        app_routing
    }
}
ltm rule app_routing {
    # Note that this iRule is intended only as an illustration.
```

```
when DIAMETER INGRESS {
    set newpool ""
    switch [DIAMETER::realm dest] {
             "visa.com" {
                 if { [DIAMETER::avp data get "Application-ID"] == 10000 } {
                     set newpool dr-pool-1
                 }
             }
             "master.com" {
                 if { [DIAMETER::avp data get "Application-ID"] == 20000 } {
                     set newpool dr-pool-2
                 }
             }
            default { }
        }
    }
    when LB SELECTED {
        if \overline{\left\{ } $newpool != "" } {
            LB::reselect pool $newpool
        } else { drop }
    }
   when LB FAILED { drop }
}
```
## **An MRF iRules routing configuration example**

```
ltm virtual diameter-static-route {
    destination 10.10.10.100:3868
    profiles {
       tcp
       dia-profile-1
       dia-router-1
    }
}
ltm message-routing profile diametersession dia-profile-1 { }
ltm message-routing diameter transport transport-1 {
    profiles {
        tcp
        dia-profile-1
    }
}
ltm message-routing diameter peer peer-1 {
   pool dr-pool-1
    transport transport-1
}
ltm message-routing diameter peer peer-2 {
    pool dr-pool-2
    transport transport-1
}
ltm message-routing diameter route dia-route-1 {
    application-id 10000
    destination-realm "visa.com"
   origin-realm ""
   virtual-server ""
    peers { peer-1 }
}
ltm message-routing diameter route dia-route-2 {
    application-id 20000
    destination-realm "master.com"
    origin-realm ""
    virtual-server ""
    peers { peer-2 }
}
ltm message-routing profile diameter-router dia-router-1 {
   routes {
        dia-route-1
        dia-route-2
```
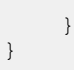

## **Index**

## **M**

MBLB-to-MRF migration introduction *[7](#page-6-1)* MRF Diameter and load balancing *[15](#page-14-0)* and load balancing configuration *[15](#page-14-1)* and load balancing with persistence *[16](#page-15-0)* and the routing configuration *[17](#page-16-0)*

MRF functionality benefits *[8](#page-7-0)* MRF SIP about forwarding configuration *[11](#page-10-0)* about load balancing *[9](#page-8-0)* about routing configuration *[13](#page-12-0)* and load balancing configuration *[10](#page-9-0)* **Index**